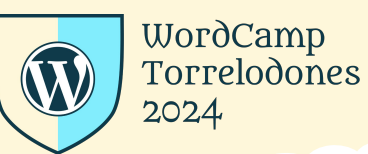

#WCTorre

# **¿Cueces o etiquetas?**

Carlos M. Díaz Honrado

Princip

### Importancia del etiquetado

Todos somos conscientes de la importancia de tener una estrategia de medición eficaz. Para ello es imprescindible poder realizar mediciones fiables.

En esta ponencia veremos:

- Qué es el etiquetado y por qué es tan importante para medir anuncios.
- Cómo afecta el cambiante ecosistema de etiquetado.
- Cómo utilizar las soluciones de etiquetado de Google para dar valor añadido a tu estrategia de medición.

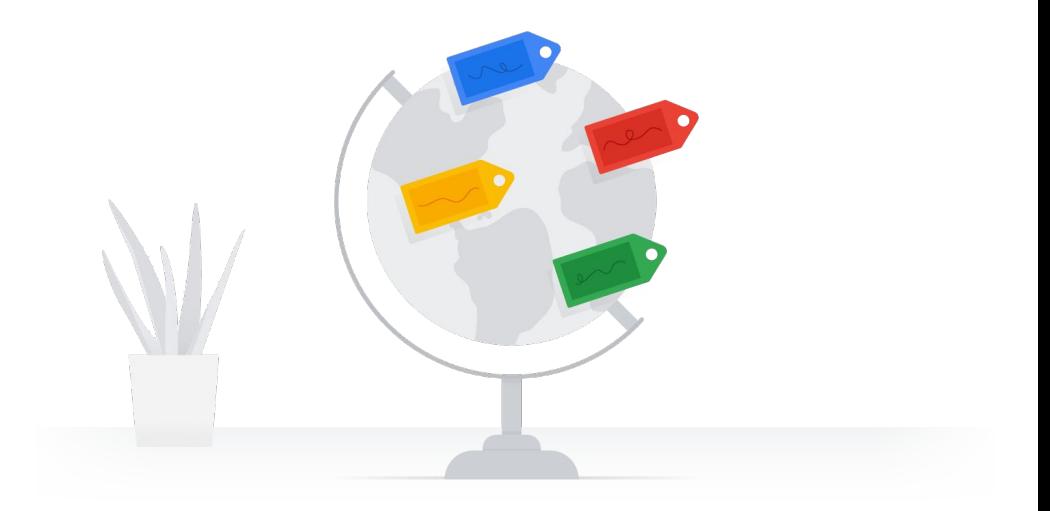

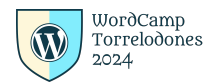

### Definición de etiqueta

Una etiqueta, también conocida como «píxel», es un pequeño fragmento de código que se incluye en una página web. Cada vez que un usuario realiza una acción específica que nos interese, cómo añadir un producto al carrito de la compra, las etiquetas se activarán. De esta forma, podremos saber qué hacen los usuarios en nuestras páginas.

```
<!-- Google tag (gtag.js) -->
<script async
src="https://www.googletagmanager.com/gtag/js?id=G-6XPWM85MVF"></script
>
<script>
                                                                                                             \rightarrow 0 0
window.dataLayer = window.dataLayer || [ ] ;'function gtag(){dataLayer.push(arguments);}} conversionId=12345678&fmt=gif
\int f \text{diag}(\cdot \text{j} \text{s}'\, , \text{ new Date}(\cdot)) ;
   gtag('config', 'G-6XPWM85MVF'); // Google Analytics
   gtag('config', 'AW-123456789'); // Google Ads
</script>WordCamp
 Torrelodones
                                                                                                                                                           #WCTorre
 2024
```
### Importancia de las etiquetas

Las etiquetas permiten medir todo, desde las visualizaciones de los anuncios hasta las visitas a un sitio web, las descargas y las compras.

Las soluciones de medición de Google, como Google Analytics, dependen de las etiquetas para conocer el recorrido que siguen los usuarios.

Cuando las etiquetas son eficaces, proporcionan la información necesaria para mejorar las decisiones publicitarias. $[\cdot \bullet \cdot]$ 

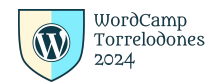

 $:$ Torre

### Errores frecuentes con las etiquetas

- Imprecisiones
	- Evidentes
	- No tan obvias
- **Etiquetas rotas**

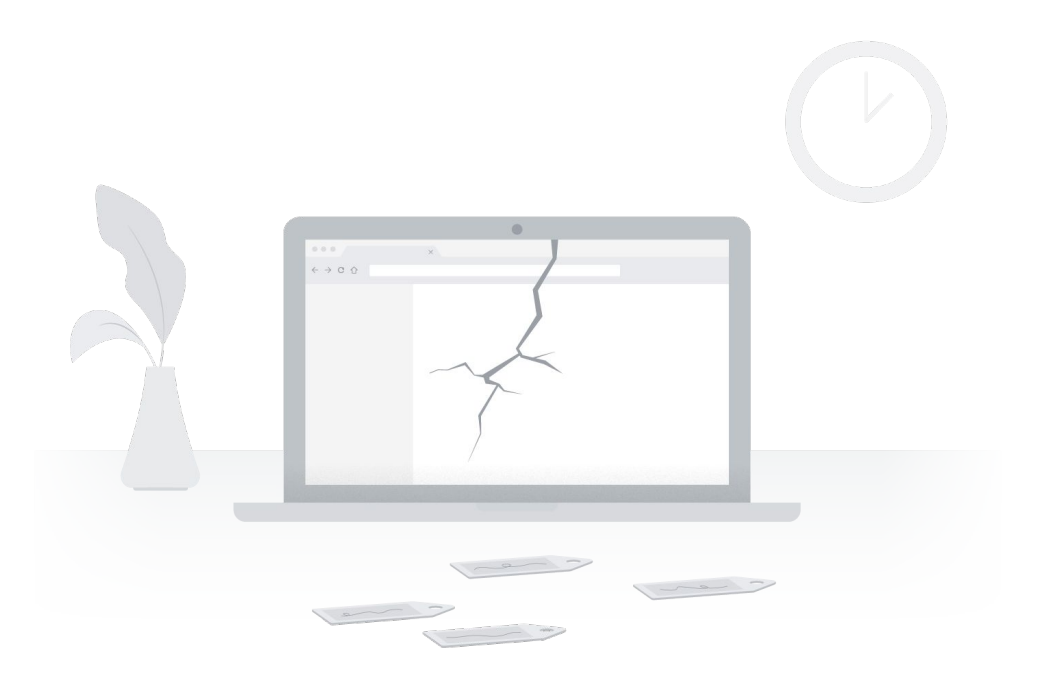

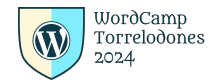

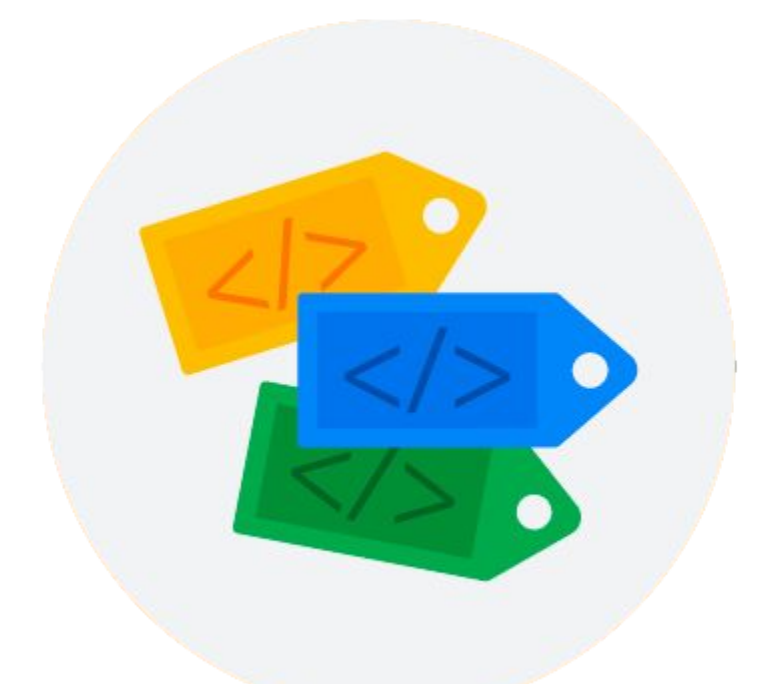

Fragmentos incluidos en el código de un sitio web que pueden generar cookies cuando un usuario realiza una acción medible, según la configuración.

Por ejemplo, una etiqueta de conversión, como **conversion.js**, puede generar una cookie cuando un usuario compra algo. Las etiquetas normalmente acaban en ".js" porque suelen escribirse en JavaScript.

#WCTorre

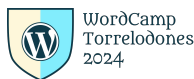

**Etiquetas**

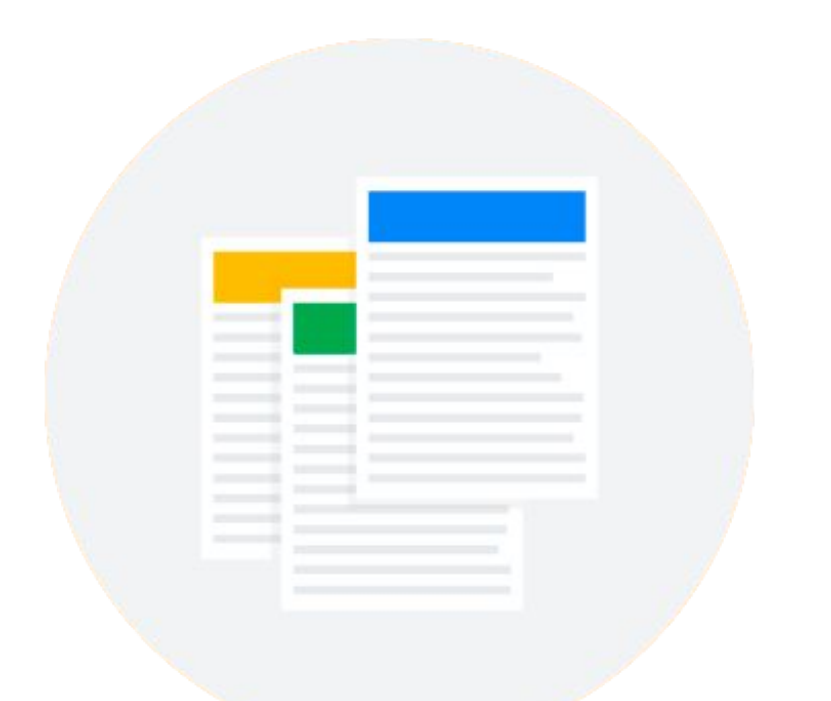

Pequeños archivos de texto que se generan cuando un usuario visita un sitio web. Su función es registrar la forma en que interactúa cada usuario con el sitio web en cuestión.

Las cookies propias y las de terceros se diferencian principalmente en la forma en que se generan y almacenan.

#WCTorre

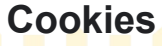

WordCamp Torrelodones

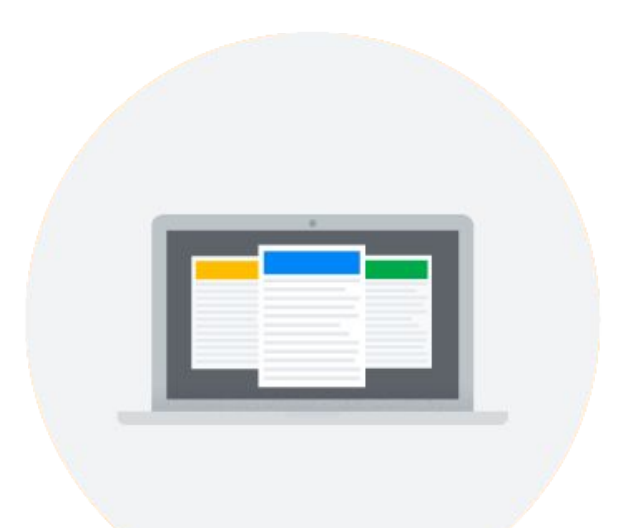

Se generan y almacenan en el sitio web que visitan los usuarios.

Tradicionalmente, su objetivo principal ha sido facilitar la experiencia de los usuarios en el sitio web; por ejemplo, manteniendo la sesión iniciada y recordando los productos que los usuarios guardan en su carrito.

#WCTorre Los sistemas más recientes usan cookies propias porque proporcionan **Cookies Propias Cookies Propias mediciones más fiables.** 

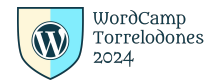

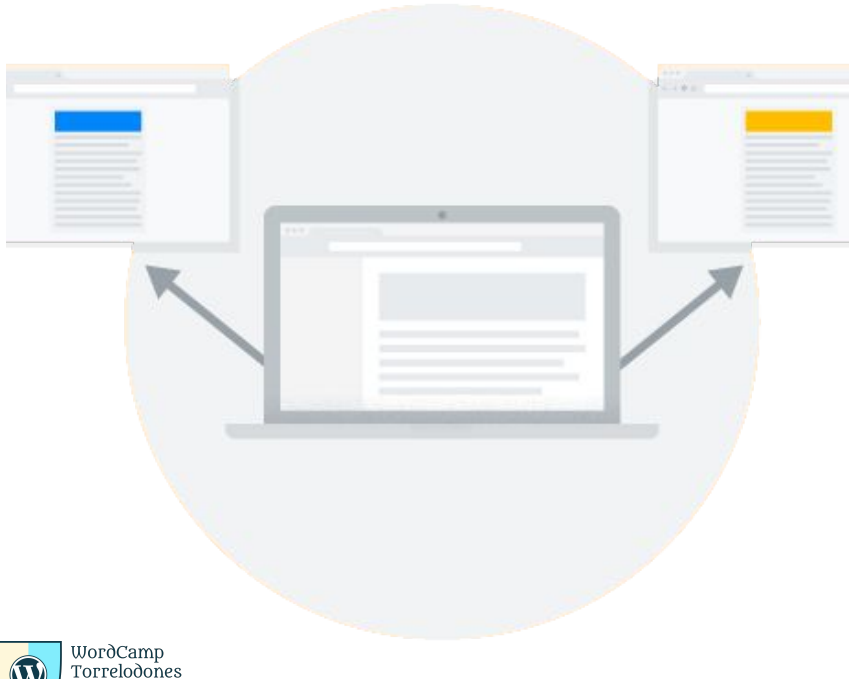

Se generan y almacenan en dominios diferentes al sitio web que visitan los usuarios.

Suelen responder a estrategias de medición o de marketing de páginas que no relacionadas con los sitios web propios , como es el caso del remarketing.

Debido a los cambios en la leyes de privacidad, cada vez menos fiables. **Cookies de terceros**

### Cambios en el ecosistema del etiquetado

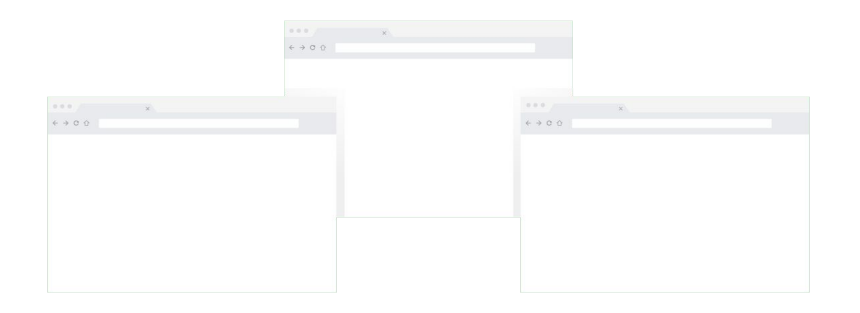

### **Cambios en los navegadores Cambios normativos**

Como consecuencia de las nuevas restricciones relacionadas con las cookies de terceros, los métodos tradicionales no pueden medir de forma precisa las conversiones en muchos de los navegadores web más habituales.

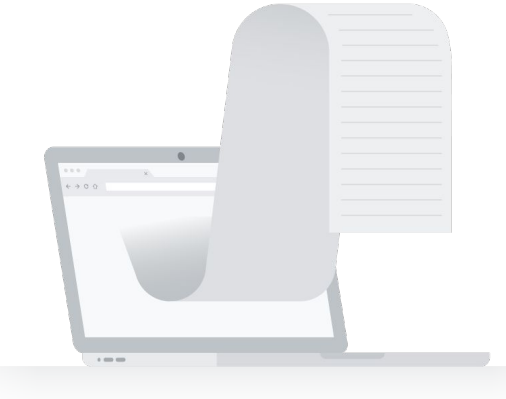

Las nuevas normativas están afectando a la forma en que se recogen y usan los datos.

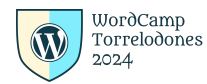

### ¿Cómo afecta todo esto a las mediciones?

**Medición de conversiones.** Si no se registran conversiones de forma precisa, los datos no son fiables.

**Remarketing.** Si los datos de conversión no son precisos, las herramientas de remarketing no pueden generar listas de dispositivos ni audiencias.

**Optimización.** Las herramientas de optimización de las pujas no pueden ajustar los anuncios y las campañas para generar más conversiones.

**Presupuestos.** Los presupuestos no se pueden ajustar ni reasignar en función de lo que genera el mayor retorno de la inversión.

**Atribución.** Las herramientas de atribución no permiten ver qué elementos del marketing mix están consiguiendo el mayor número de conversiones.

**Escalabilidad.** En los experimentos de incrementalidad no se pueden comparar grupos con exactitud.

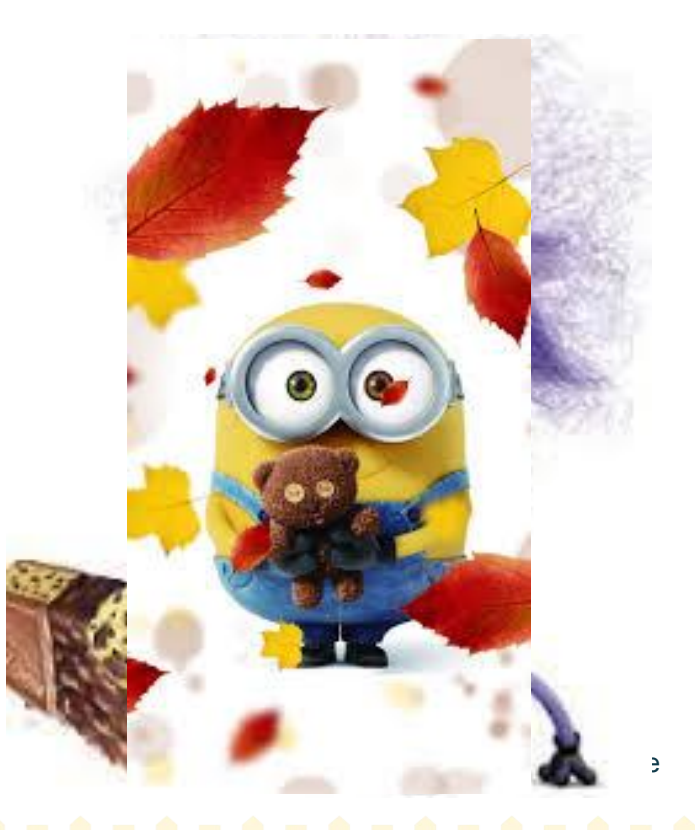

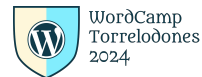

### La solución: Etiquetado dinámico

Mide las conversiones de manera más minuciosa y permite saber qué recursos de marketing y experiencias de usuario funcionan mejor en las páginas web.

¿Qué diferencia al etiquetado dinámico del resto?

- Las etiquetas dinámicas aplican cookies propias.
- Las etiquetas dinámicas se incluyen en cada página del sitio web.

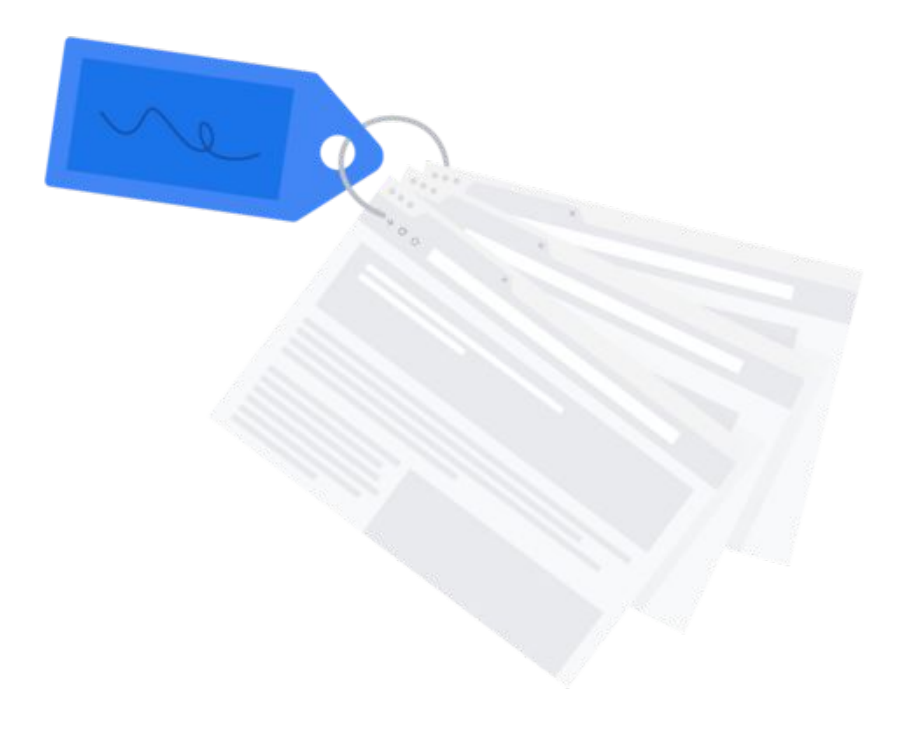

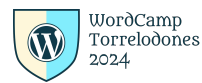

### Ventajas del etiquetado dinámico

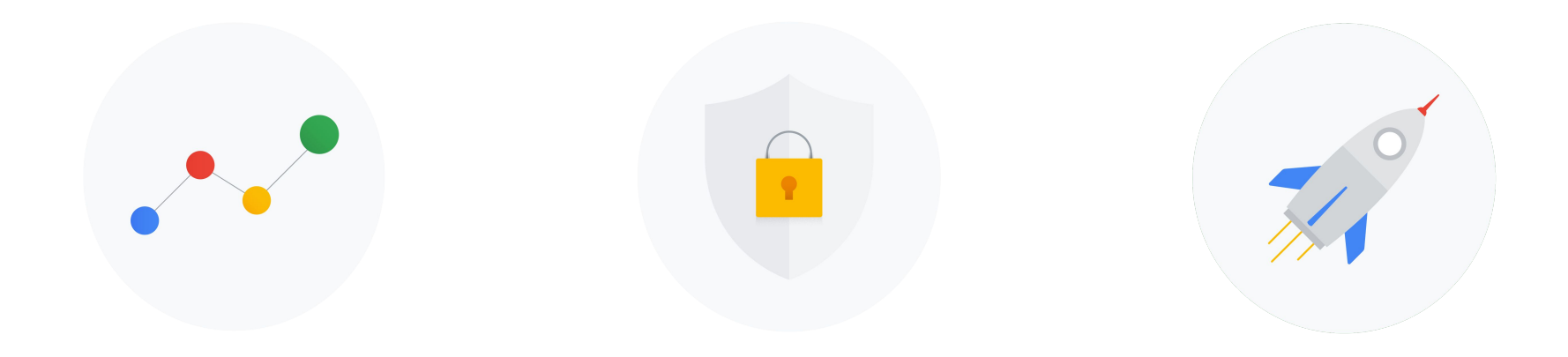

Seguimiento conversiones

Seguridad Adaptación al futuro

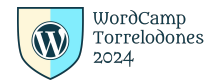

### Soluciones de etiquetado dinámico

Existen muchas soluciones de etiquetado dinámico.

En el caso de Google encontramos dos: **Google Tag Manager** y la **etiqueta global de sitio web (gtag.js).**

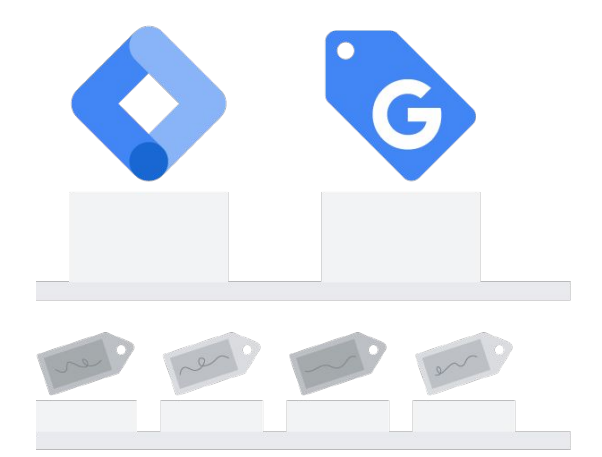

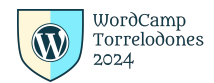

### Evolución del etiquetado

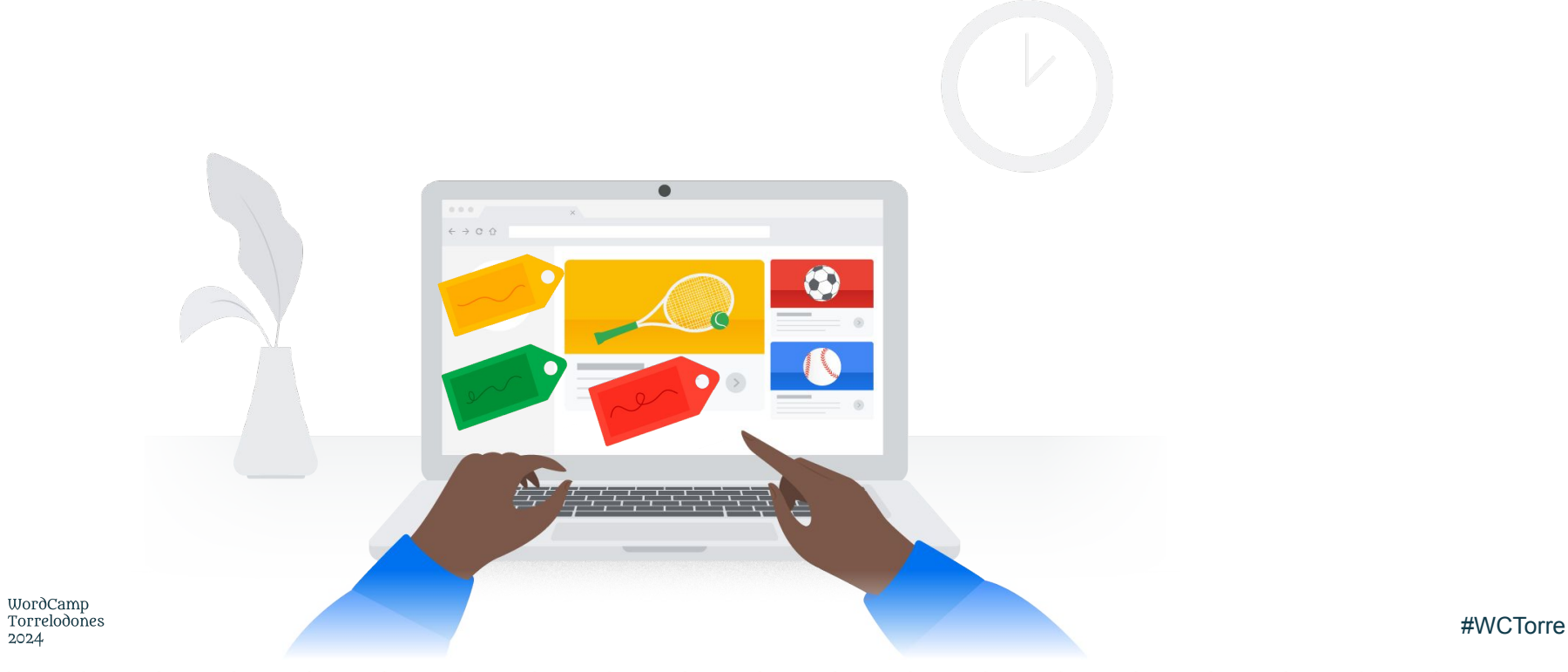

### Problemática

- Varias etiquetas, cada una con sus ajustes y configuración que requiere saber de programación
- En caso de no estar correctamente implementada, la Web puede verse afectada
- Al no saber cómo editarlas o configurarlas, no se modifican, pudiendo dar datos no valiosos o incluso quedarse obsoletas

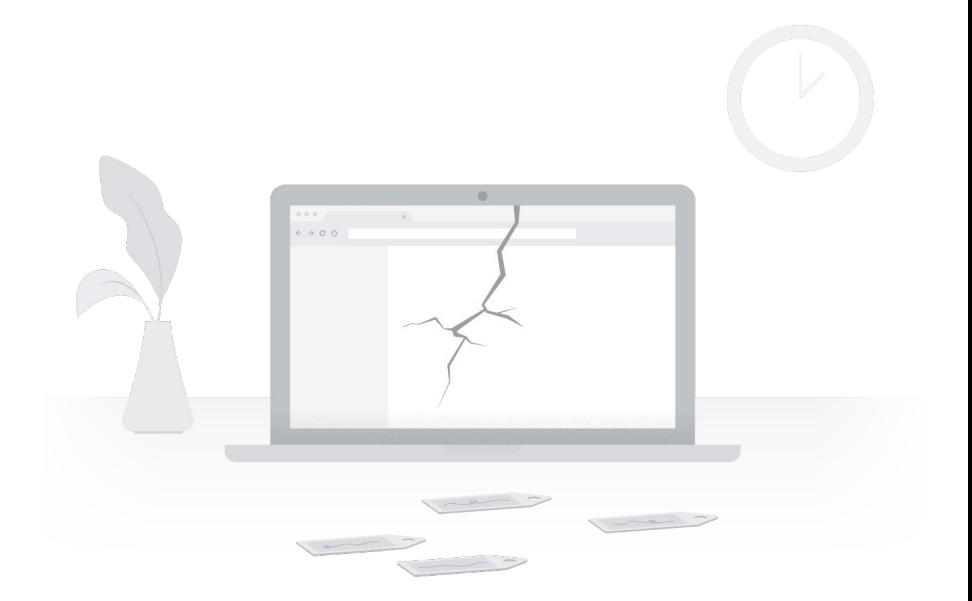

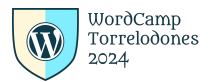

### Soluciones de etiquetado dinámico

Estas soluciones implementan la misma etiqueta en todas las páginas del sitio web, etiqueta que funciona con todos los productos de Google, y los productos de terceros (en el caso de Google Tag Manager).

De esta forma, se disfruta de una experiencia de etiquetado unificada, independientemente de las herramientas de medición utilizadas.

Se elimina la necesidad de incluir etiquetas heredadas, como **conversion.js y ga.js.**

Solución más segura, precisa y más preparada para el futuro.

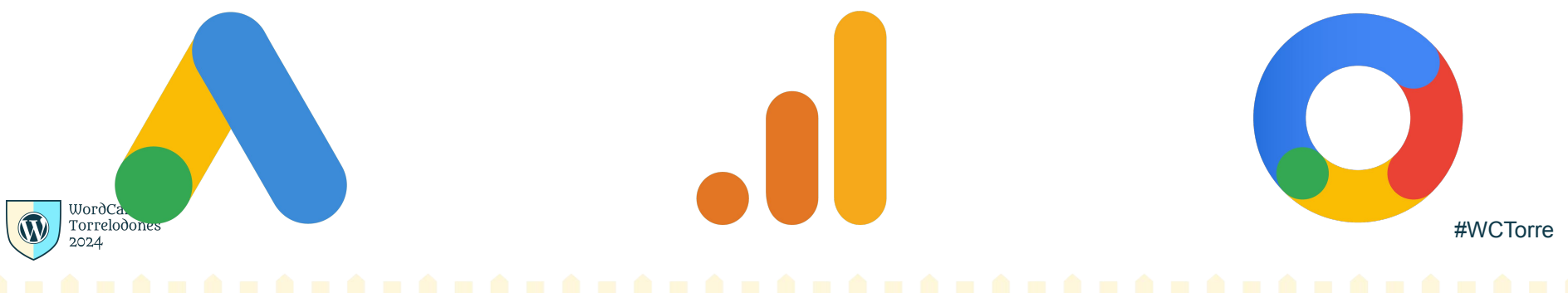

### Soluciones de etiquetado dinámico de Google

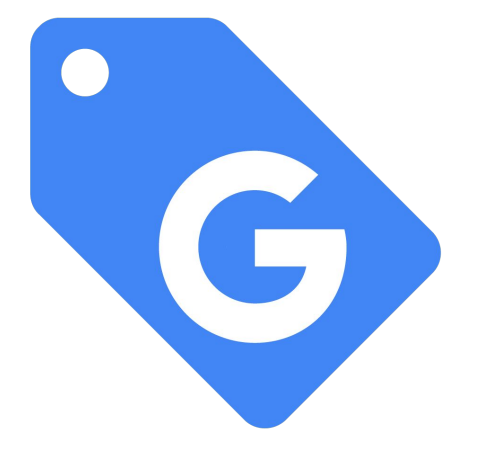

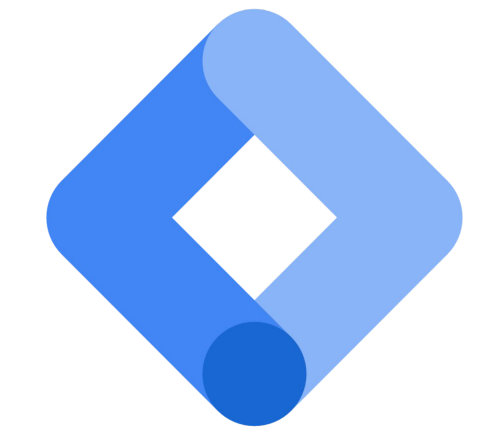

**Etiqueta Global del sitio (gtag.js)**

WordCamp<br>Torrelodones 2024

**Google Tag Manager**

# Cuando usar gtag.js

- Eres un desarrollador de sitios web y prefieres pre programar tus propias etiquetas directamente en el sitio.
- No tienes ni tiempo ni recursos necesarios para optimizar un sistema de gestión de etiquetas.
- Solo tienes previsto configurar unas pocas etiquetas sencillas en tu sitio web y no planeas editar ni implementar nuevas etiquetas con

**frecuencia.**<br>Torrelodones

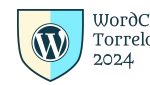

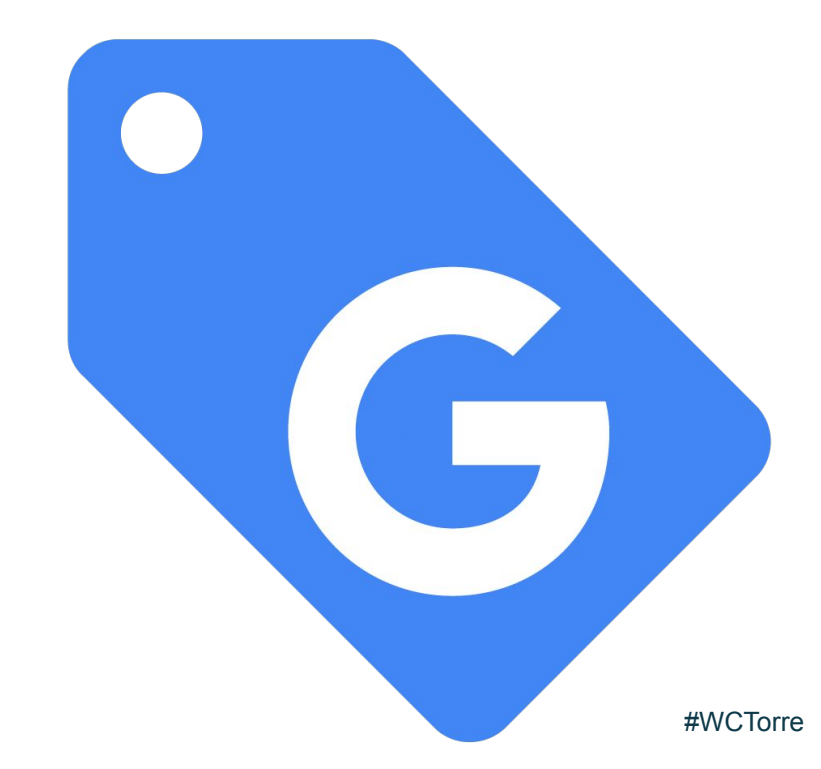

### Errores a evitar con gtag.js

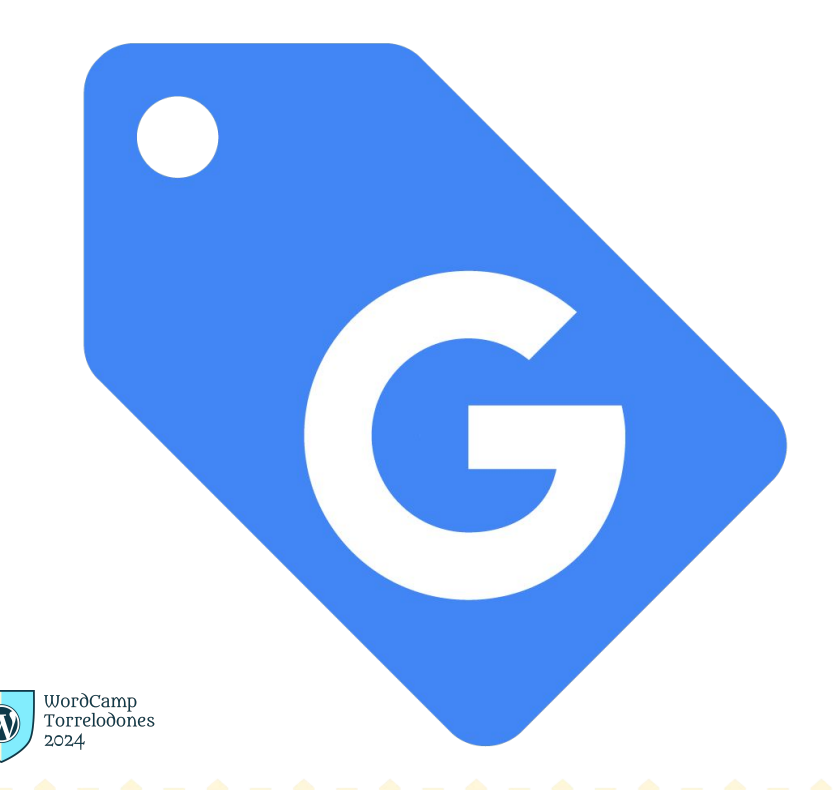

- No etiquetar TODAS las páginas del sitio web.
- No ELIMINAR las etiquetas antiguas (conversion.js, ga.js…).
- Agregar de forma incorrecta el fragmento de código.
- ... Y en el caso de WordPress, añadirla incorrectamente o duplicarla a través de plugins (Banners de Cookies,plugins de inserción de código, header.php…).

# Google Tag Manager

- No dispones de un desarrollador y necesitas un sistema que te permita agregar etiquetas en tu sitio web de forma sencilla y segura.
- Prevés que en un futuro tengas que optimizar las etiquetas y añadir nuevas.
- Tienes previsto implementar etiquetas de Google y de terceros, **incluso etiquetas que no tengan nada que ver con la medición.**

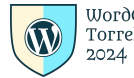

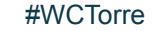

### Ventajas Google Tag Manager

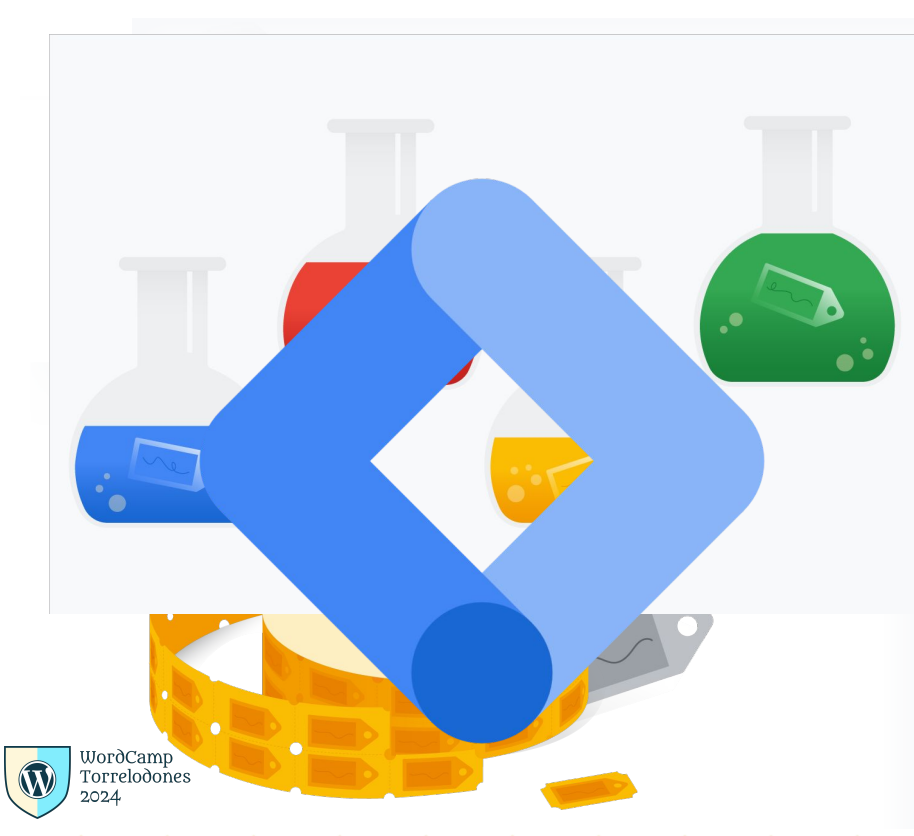

Etiquetado sencillo. Sin necesidad de saber programar.

Compatible con etiquetas de Google y de terceros.

Plantillas de etiquetas disponibles:

- Integradas.
- Hechas por la comunidad.

Crear etiquetas personalizadas.

Herramientas de prueba de la implementación:

- Vista previa y depuración.
- Historial de versiones.

#WCTorre Permite trabajar en grupo (WorkSpaces).

# Ventajas Google Tag Manager

- Etiquetado sencillo. Sin necesidad de saber programar
- Compatible con etiquetas de Google y de terceros
- Plantillas de etiquetas disponibles
	- Integradas
	- Hechas por la comunidad
- Crear etiquetas personalizadas
- Herramientas de prueba de la implementación
	- Vista previa y depuración
	- Historial de versiones
- Permite trabajar en grupo (Espacios de  $\frac{\text{WordCam}_{p}}{\text{Torrelodom}}$ trabajo)

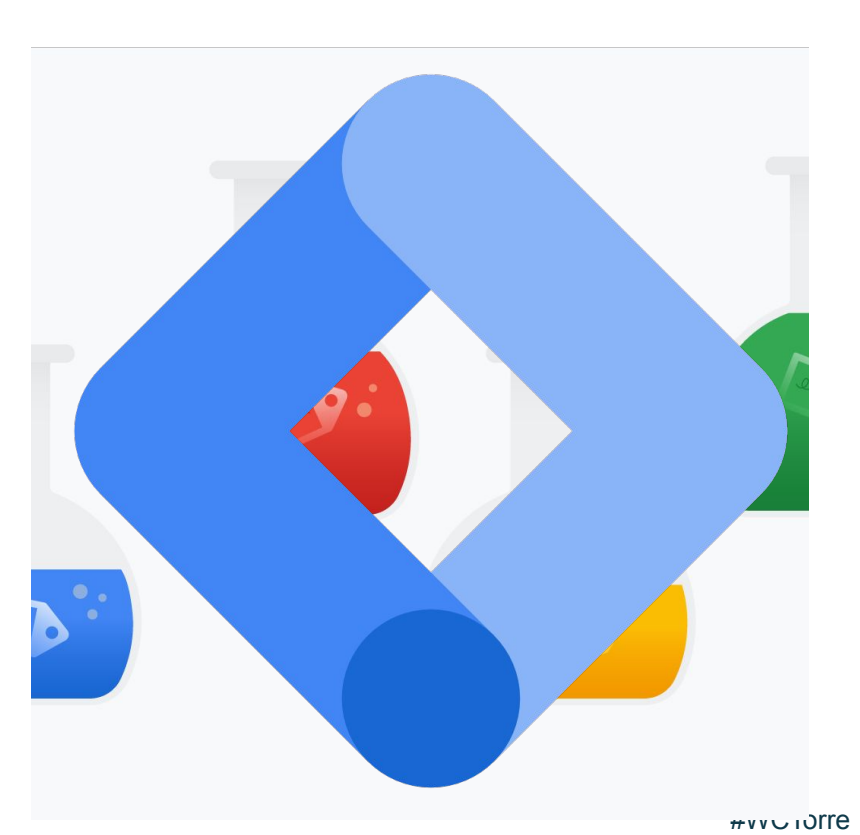

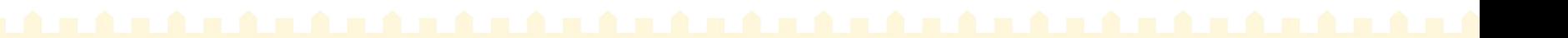

### Errores a evitar con Google Tag Manager

- No etiquetar TODAS las páginas del sitio web.
- Duplicar etiquetas.
- Implementar gtag.js como una etiqueta de HTML personalizado.
- No usar los espacios de trabajo.
- ... Y en el caso de WordPress, añadirla incorrectamente o duplicarla a través de plugins (Banners de Cookies,plugins de inserción de **L WordCam<sub>r</sub>** Código, header.php...).

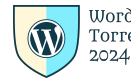

## Diferencias entre gtag.js y Google Tag Manager

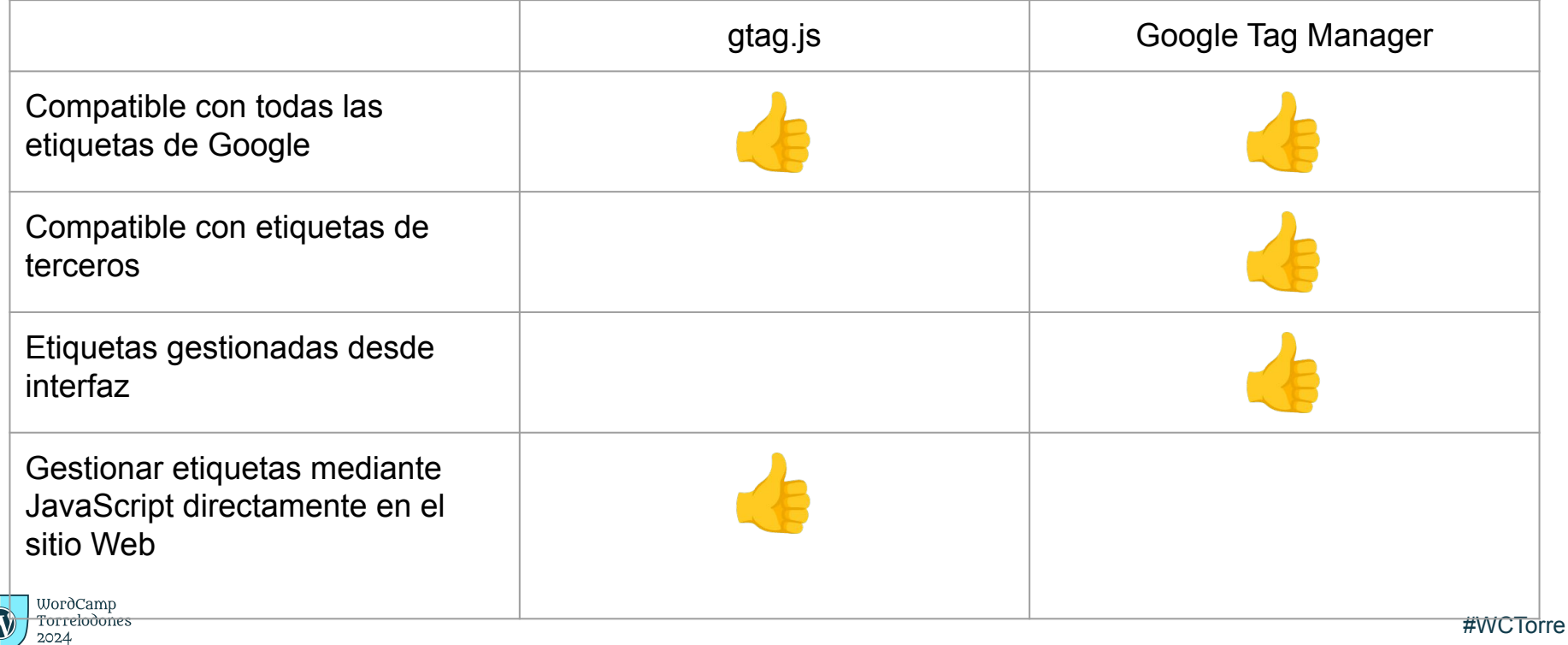

### Errores a evitar con otros sistemas de etiquetado

- Duplicar etiquetas
- **Etiquetas mal configuradas**
- Etiquetas configuradas con plantillas antiguas (p.e analytics.js)

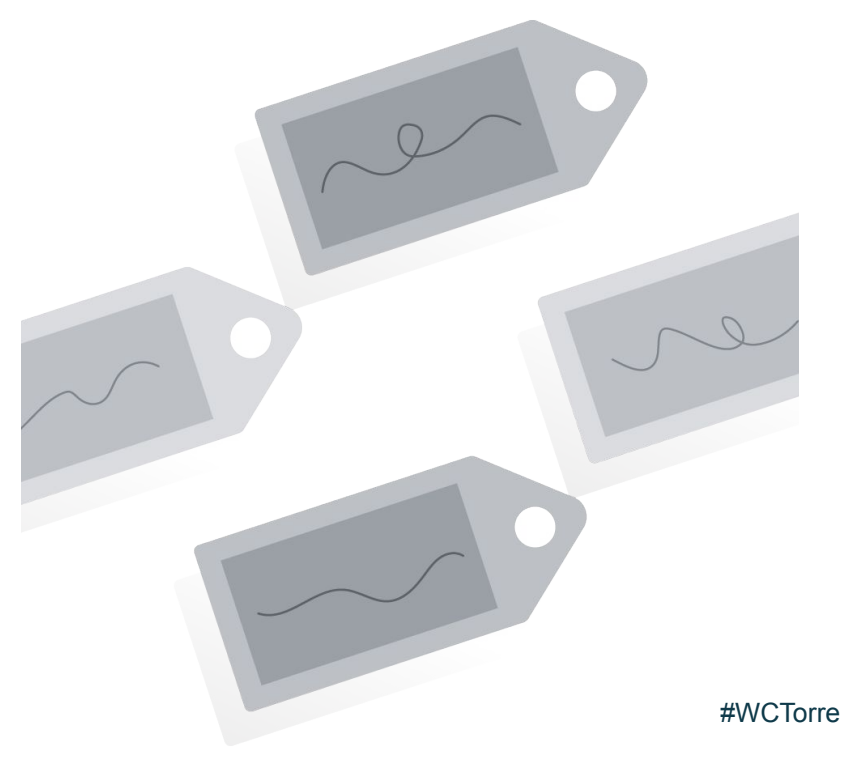

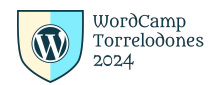

### Validar las etiquetas con Tag Assistant Companion

- Extensión de Google Chrome
- Válida para Google Tag Manager, gtag.js y antiguas etiquetas de Google.
- Sirve para:
	- Auditar / revisar.
	- Validar.
	- Supervisar.
	- Sugerir áreas de mejora.

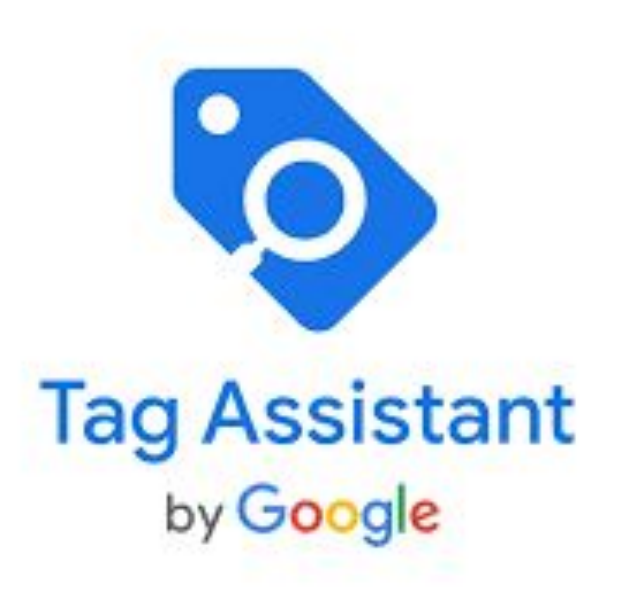

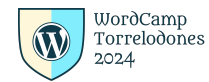

:Torre

### Primeros pasos para etiquetar con gtag.js

 $\overline{\P}$ 

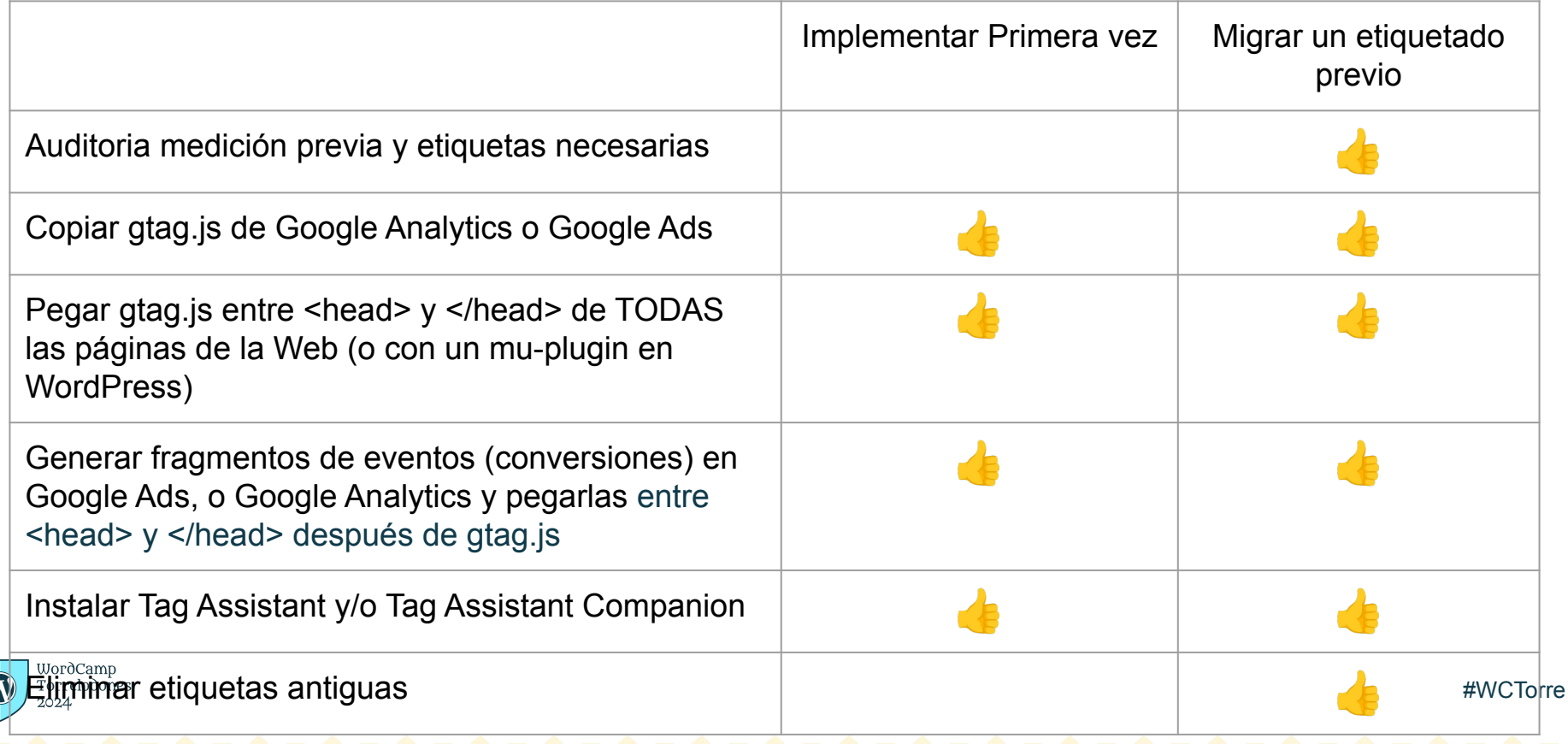

### Primeros pasos para etiquetar con GTM

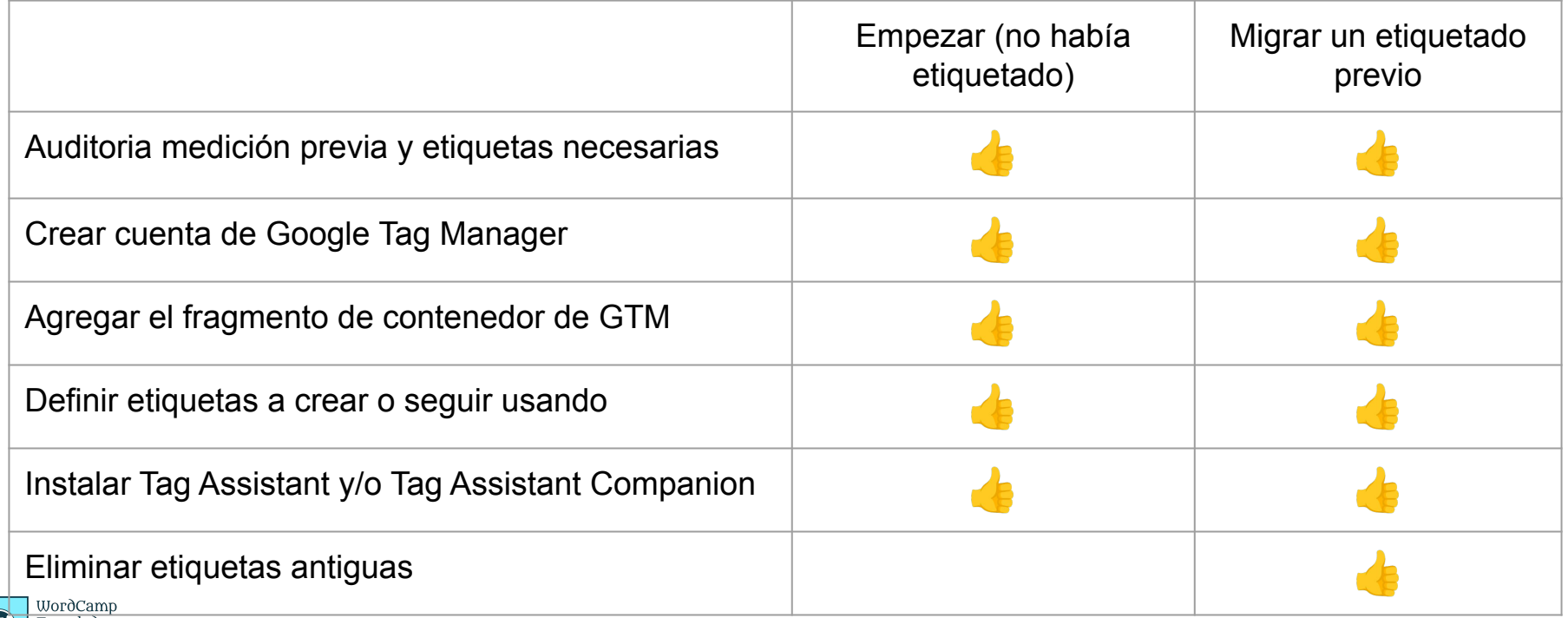

Torrelodones 2024

### Resumen

- Definir una estrategia de etiquetado eficaz y actualizada para medir de forma precisa.
- Debido al cambiante ecosistema de Internet, los métodos tradicionales de etiquetado basados en cookies de terceros son cada vez menos fiables.
- Adoptar alguna de las soluciones de etiquetado dinámico, ya que son más fiables y están diseñadas pensando en el futuro.

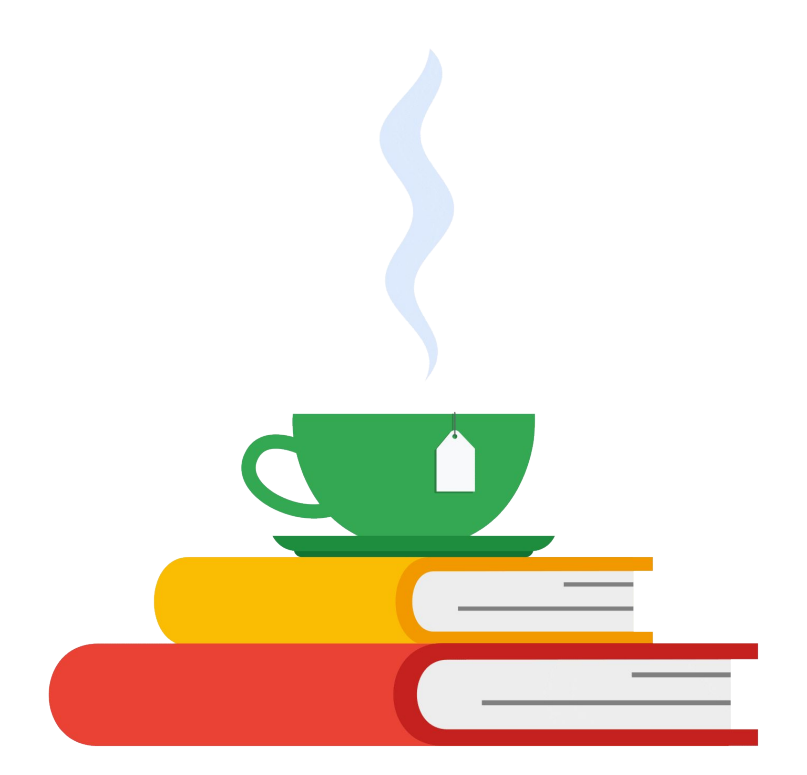

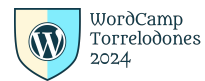

### Resumen

- Adoptar el **etiquetado dinámico**, ya sea mediante Google Tag Manager, implementando gtag.js manualmente en cada una de las páginas de su sitio web o con soluciones de terceros.
- Google Tag Manager permite **editar e implementar** etiquetas propias y ajenas desde una misma interfaz de usuario.
- Implementar gtag.js manualmente es una buena solución para los que prefieren **editar las etiquetas sin ayuda** o que no tienen tiempo para aprender a usar un sistema de gestión de etiquetas.
- Cuando empieces a usar el **etiquetado dinámico,** asegúrate de no caer en los errores más frecuentes, como no etiquetar todas las páginas de tu sitio web o duplicar etiquetas.
- Independientemente de la solución de etiquetado que utilices, **aprovecha Tag Assistant y/o Tag Assistant Companion** para validar las etiquetas.

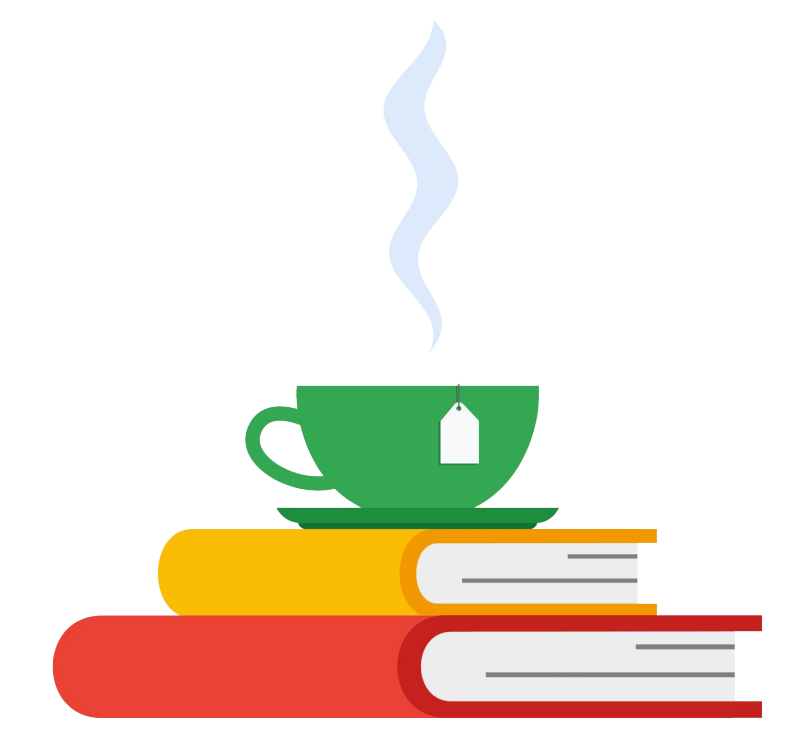

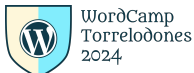

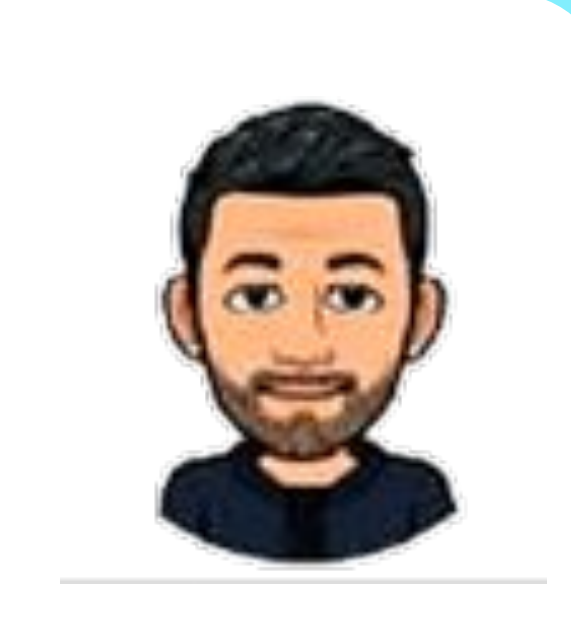

--------------

# **Carlos M. Díaz Honrado**

Etiqueto y mido webs. Tambien hago de DJ en ocasiones

#WCTorre

@carlosmdh carlos@carlosmdh.es

https://carlosmdh.es/

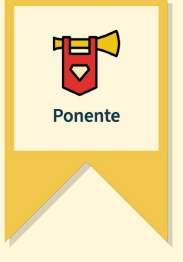

#WCTorre

### iGRACIAS! and a straight and

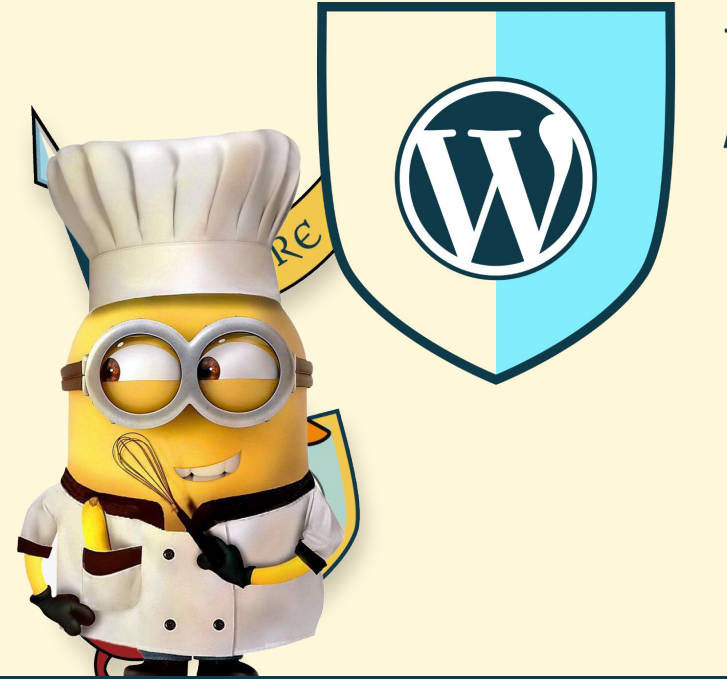

# WordCamp<br>Torrelodones 2024

### Google Consent Mode Status (gcs)

**gcs: 1XY (X => ad\_storage, y => analytics\_storage)**

**G100 => ad\_storage=denied, analytics\_storage=denied G101=> ad\_storage=denied, analytics\_storage=granted G110=> ad\_storage=granted, analytics\_storage=denied G111=> ad\_storage=granted, analytics\_storage=granted**

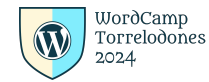

# Google Consent Mode Status (gcd)

**gcd: 11p1p1p1p1**

**1 => ad\_storage**

**2 => analytics\_storage**

**3 => ad\_user\_data**

**4 => ad\_personalization**

**=> not configured with GCM** 

**t => granted (default)**

**p => denied (default)**

**r => denied (default) granted (update)**

**q => denied (default) denied (update)**

**m => No data (default) denied (update)**

**n => No data (default) granted (update)**

**u => granted (default) denied (update)**

**v => granted (default) granted (update)**

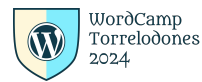

# Google Consent Mode Status (dma\_cps)

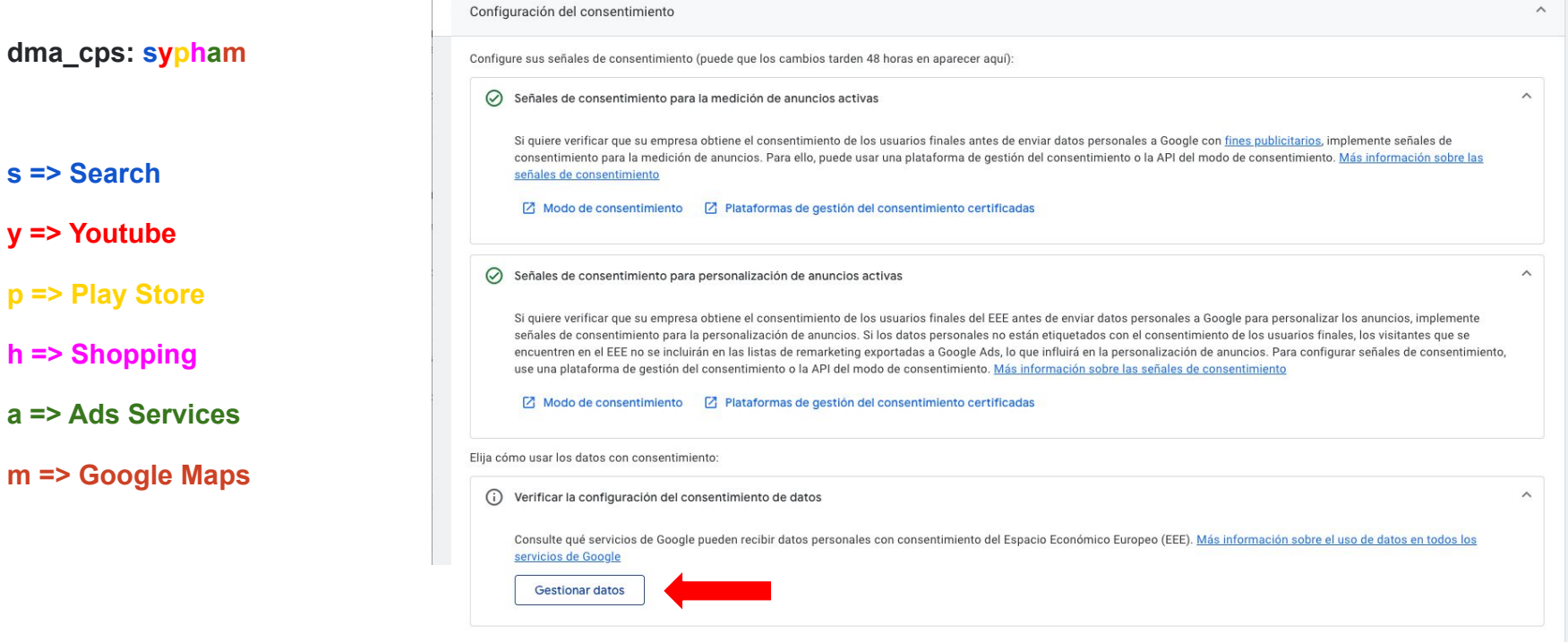

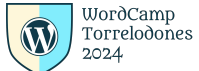

### **Hit Details**

Destination

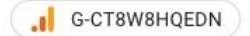

### URL

https://region1.google-analytics.com/g/collect

### Parameters

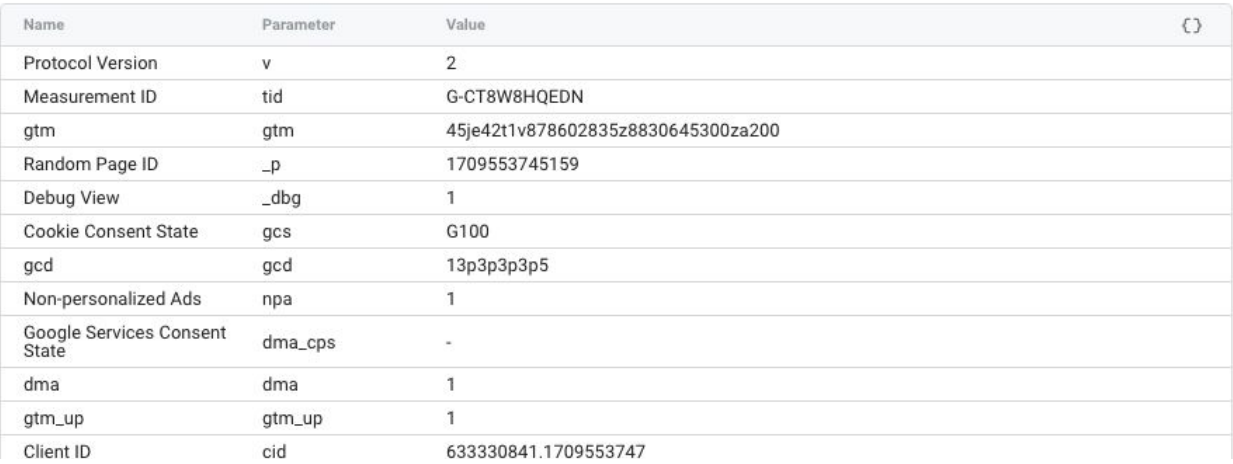

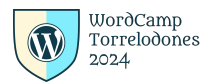

### Destination

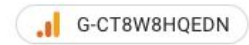

### URL

https://region1.analytics.google.com/g/collect

### Parameters

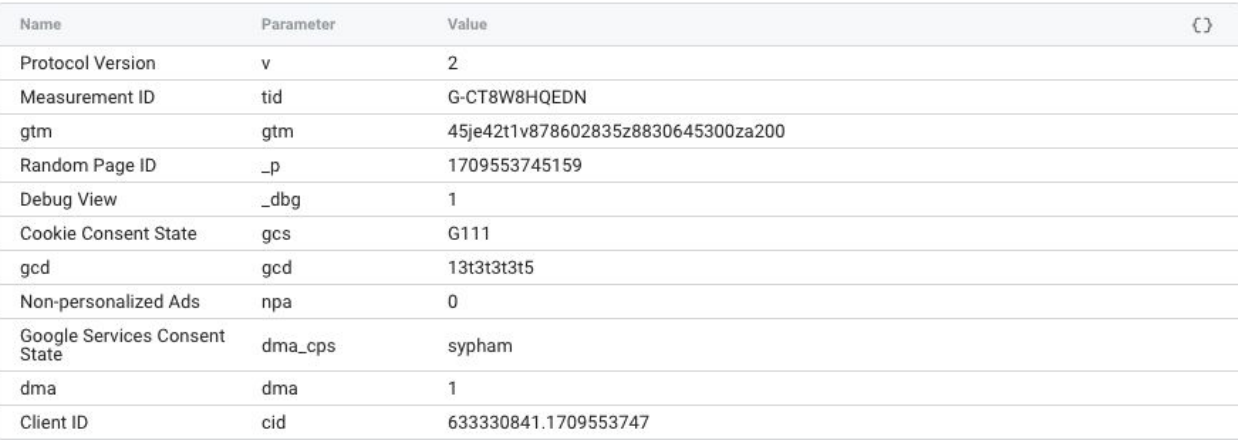

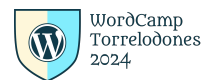

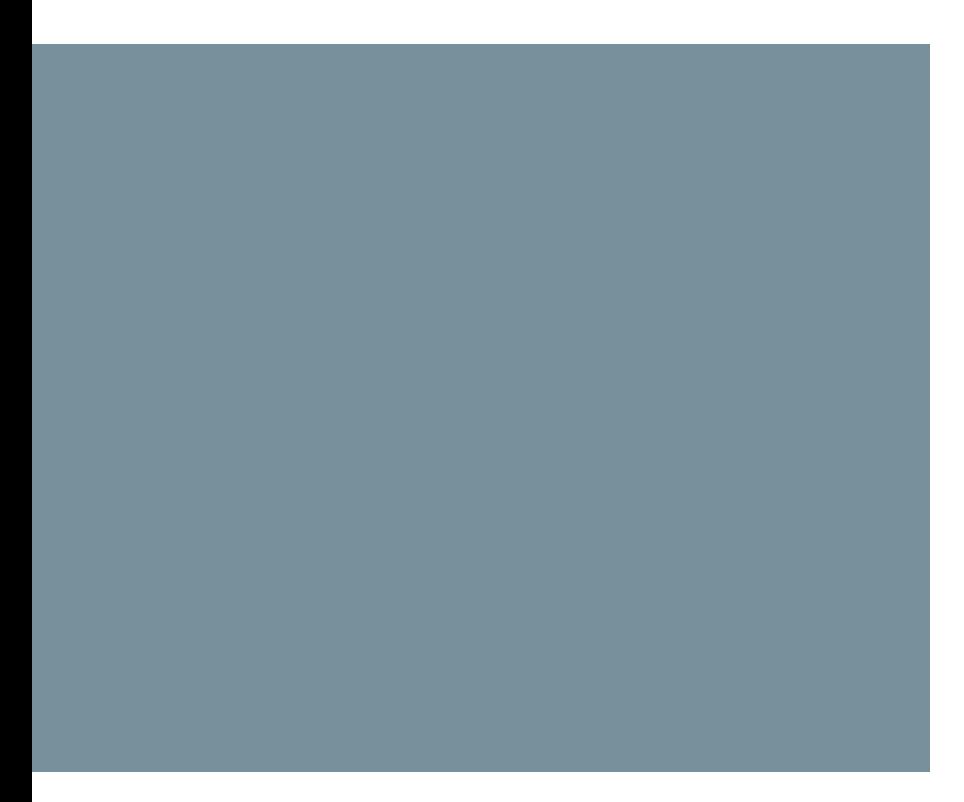

### Texto del slide

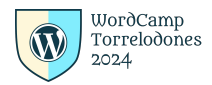